### Dimensionality Reduction

Thomas Schwarz, SJ

- Feature selection
	- Data sets contain often large numbers of features
		- Some of the features depend on each other
		- Selecting features
			- makes current classification fast
			- can generalize better from training to general data
		- This even works with Neural Networks

- Feature Combination:
	- Generate artificial features by combining features
		- Then do away with (some of the) old features

- Clustering:
	- Automatic clustering
		- Groups similar data points
			- Often allows fewer features to be used

- Automatic dimensionality reduction:
	- Project 2-dimensional data set on a single line
	- Projections separates the two data sets
	- Can use a *single, combined* feature for classification
		- Linear Discriminant Analysis

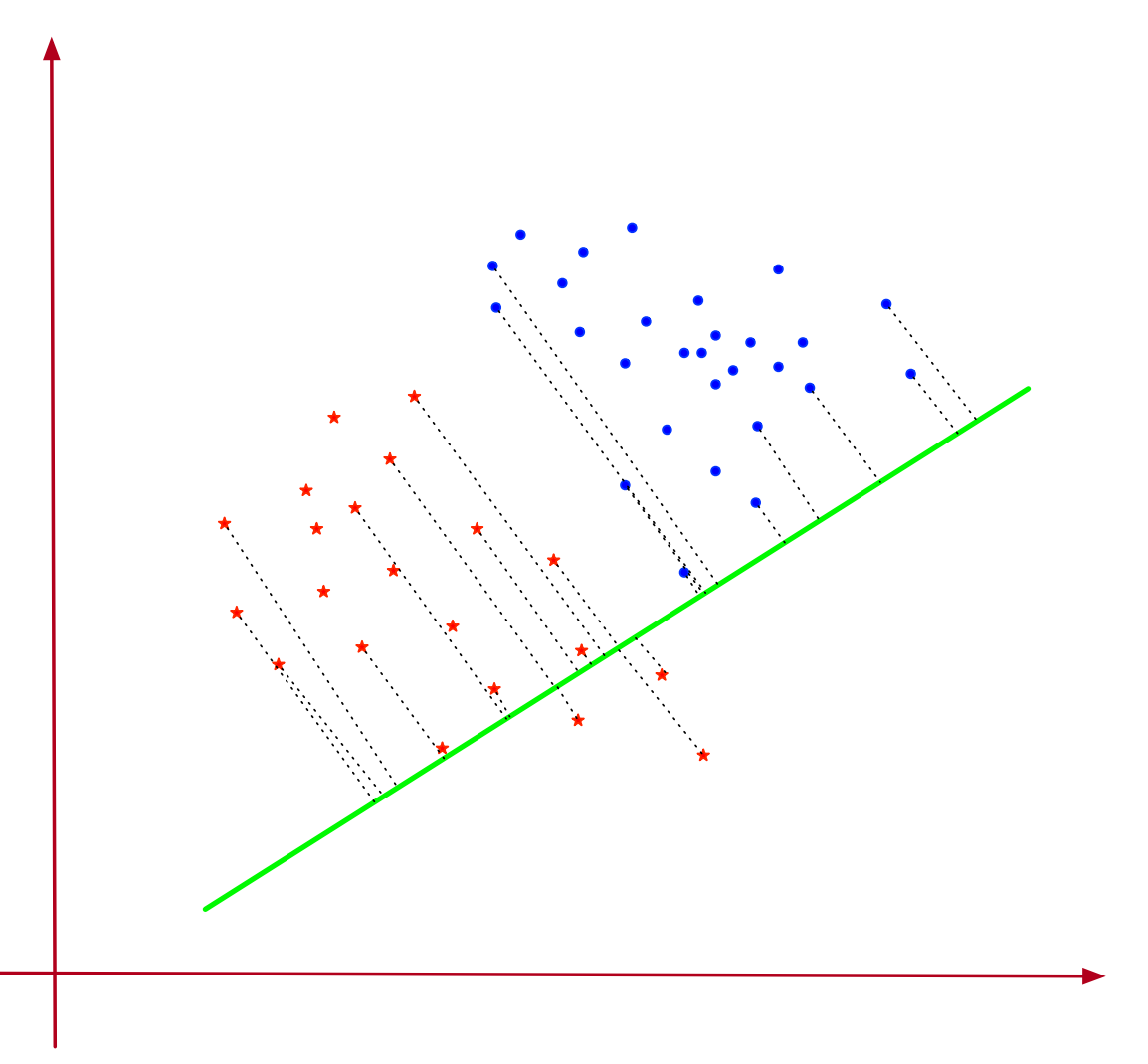

- Two-dimensional data set
	- Spread around one dimension
	- Combine the two features (x, y) into one that has almost all the variance
		- Principal component analysis

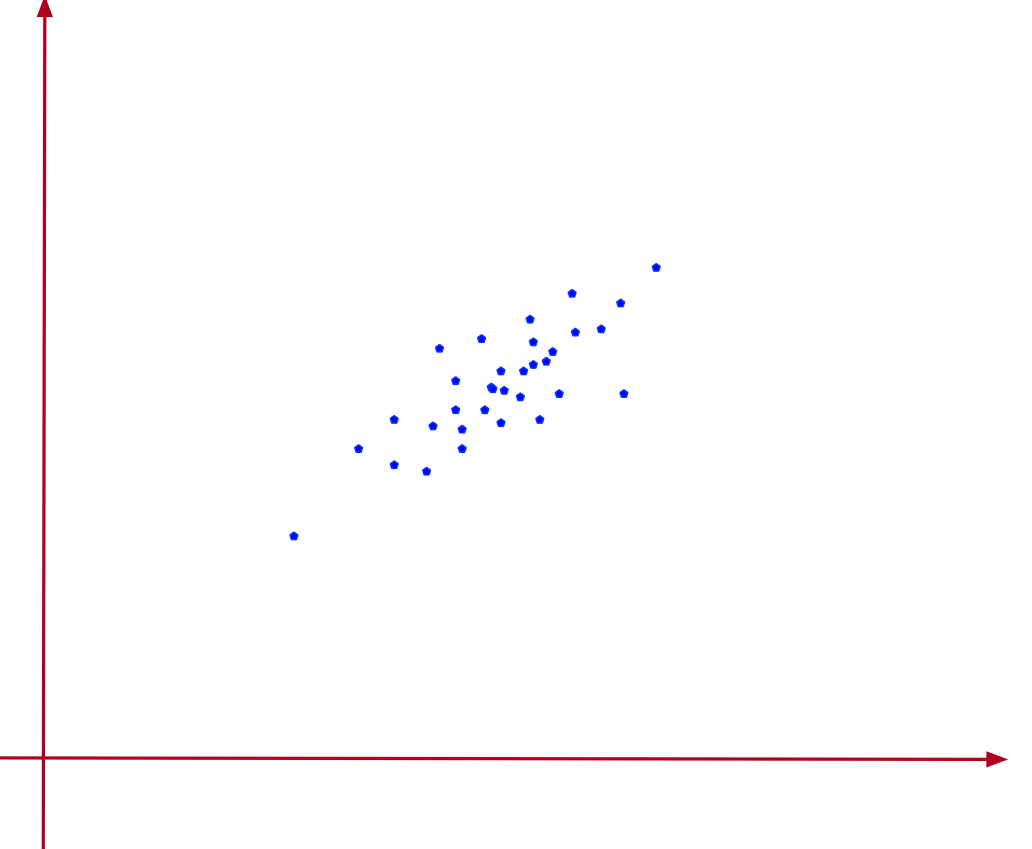

- Goal:
	- Find the one direction in which the data sets varies most

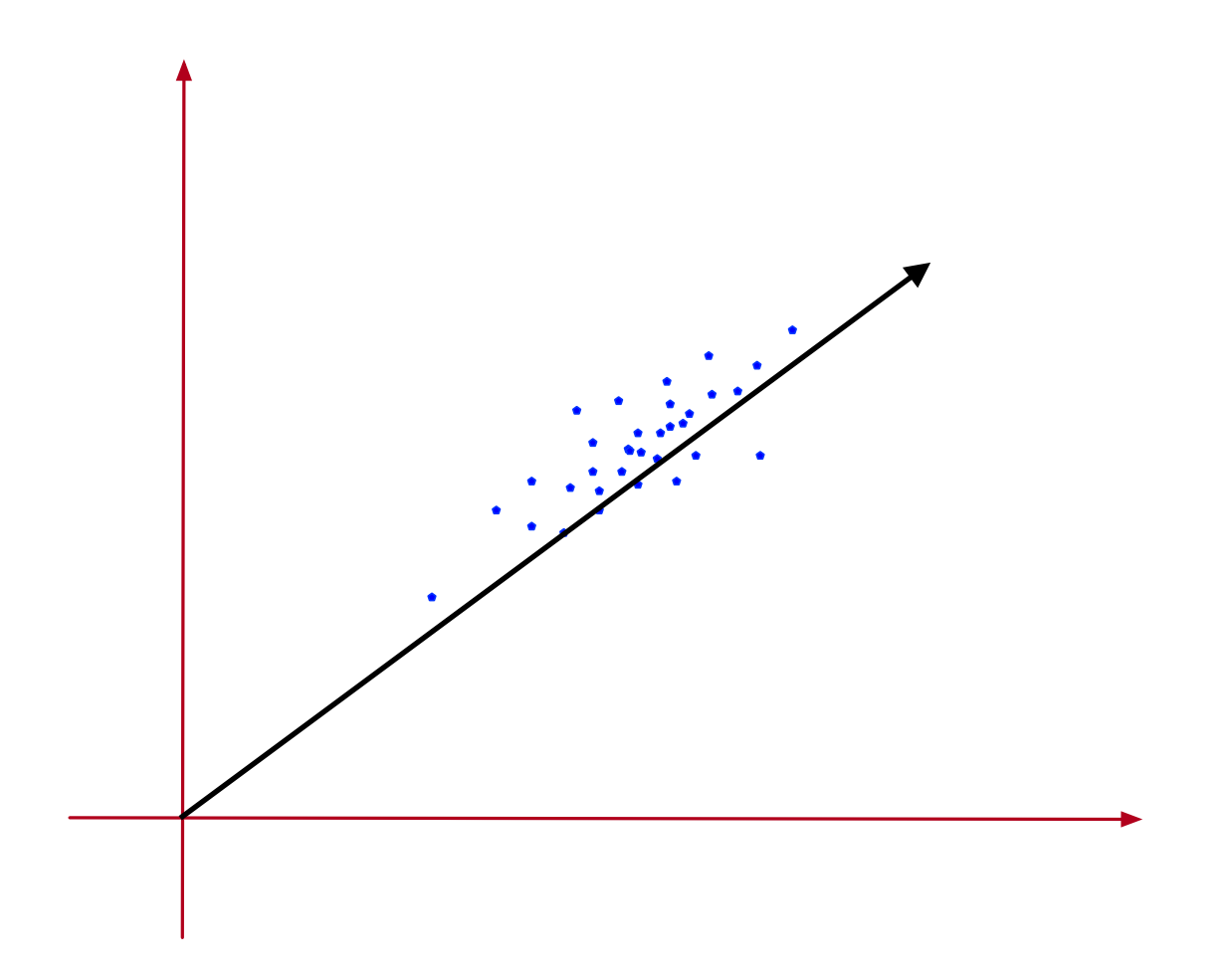

- Given a set of  $U$  of data points with  $d$  numerical attributes
- Write as an  $n \times d$  matrix

$$
\mathbf{D} = \begin{pmatrix} x_{1,1} & x_{1,2} & \dots & x_{1,d} \\ x_{2,1} & x_{2,2} & \dots & x_{2,d} \\ x_{3,1} & x_{3,2} & \dots & x_{3,d} \\ \dots & \dots & \dots & \dots \\ x_{n,1} & x_{n,2} & \dots & x_{n,d} \end{pmatrix}
$$

Each data point is a linear combination of standard basis

$$
\mathbf{x}_i = \sum_{j=1}^d x_{i,j} \mathbf{e}_j
$$

- Dimensionality reduction:
	- Replace standard basis with another orthogonal matrix
	- Weight of data should be concentrated in a few dimensions

• Assume  $(\mathbf{u}_i | i \in \{1, ..., d\})$  is such a basis

• Then 
$$
\mathbf{u}_i \cdot \mathbf{u}_j = \delta_{i,j}
$$

• Actually, any  $d$  vectors of length one with this property are a basis

Proof: If 
$$
\sum_{i=1}^{d} \alpha_i \mathbf{u}_i = 0
$$
, then  
\n
$$
0 = \mathbf{u}_j \cdot \sum_{i=1}^{d} \alpha_i \mathbf{u}_i = \alpha_j
$$

• Write the vectors in an orthonormal basis as column vectors of a matrix

$$
\mathbf{U} = \begin{pmatrix} | & | & \dots & | \\ \mathbf{u}_1 & \mathbf{u}_2 & \dots & \mathbf{u}_d \\ | & | & \dots & | \end{pmatrix}
$$

Then:  $\mathbf{u}_i^t \mathbf{u}_j = \delta_{i,j}$  implies:  $i^t$ **u** $j = \delta_{i,j}$ 

$$
\mathbf{U}^T\mathbf{U}=\mathbf{1}_d
$$

A feature vector  $\mathbf{x}$  is a linear combination  $\mathbf{x} = \sum_{i} \alpha_i \mathbf{u}_i$ . *d* ∑  $i=1$  $\alpha_i$ **u**<sub>*i*</sub>

Write: 
$$
\mathbf{a} = (\alpha_1, \alpha_2, ..., \alpha_n)
$$

Then  $\mathbf{x} = \mathbf{a} \cdot \mathbf{U}^t$  or equivalently  $\mathbf{x}^t = \mathbf{U} \cdot \mathbf{a}^t$ 

#### Principal Component Analysis  $U = (-1, 0, -1), (-1, 0, -1), (-1, -1, -1), (-1, -1, -1)$  is an orthonormal basis of  $\mathbb{R}^3$   $,0, -1$  ), ( , , ), ( , −1 , )

Matrix is  $U =$  −1 −1 

Column vector  $(2,1,3)^t$  is a linear combination of the column vectors of  $U$  .

Use 
$$
\begin{pmatrix} 2 \\ 1 \\ 3 \end{pmatrix} = \mathbf{U} \cdot \mathbf{a}^t
$$

Multiply with **U***t*

$$
\begin{pmatrix}\n\frac{1}{\sqrt{2}} & 0 & \frac{-1}{\sqrt{2}} \\
\frac{1}{\sqrt{6}} & \frac{\sqrt{2}}{\sqrt{3}} & \frac{1}{\sqrt{6}} \\
\frac{1}{\sqrt{3}} & \frac{-1}{\sqrt{3}} & \frac{1}{\sqrt{3}}\n\end{pmatrix} \cdot \begin{pmatrix} 2 \\
1 \\
3 \end{pmatrix} = \mathbf{U}^t \cdot \mathbf{U} \cdot \mathbf{a} = \mathbf{a}^t
$$

Obtain: 
$$
(-\frac{3}{\sqrt{2}} + \sqrt{2}, 2\sqrt{\frac{2}{3}} + \sqrt{\frac{3}{2}}, \frac{1}{\sqrt{3}} + \sqrt{3}) = a
$$

Write a data point as 
$$
\mathbf{x} = \sum_{i=1}^{d} \alpha_i \mathbf{u}_i
$$
.

Assume that we have ordered the basis by importance

We select only the first r components:

Write: 
$$
\mathbf{U}_r = \begin{pmatrix} | & | & \dots & | \\ \mathbf{u}_1 & \mathbf{u}_2 & \dots & \mathbf{u}_r \\ | & | & \dots & | \end{pmatrix}
$$

Then set 
$$
\pi_r(\mathbf{x}) = \sum_{i=1}^r \alpha_i \mathbf{u}_i = \mathbf{U}_r \cdot (\alpha_1, \alpha_2, ..., \alpha_r)^t
$$

 $\textbf{S} \text{ince } \mathbf{a}^t = \mathbf{U}^t \cdot \mathbf{x}, \text{ it follows } \quad \pi_r(\mathbf{a}^t) = \mathbf{U}_r^t \mathbf{x}^t \text{ and }$ 

 $\pi_r(\mathbf{x}^t) = \mathbf{U}_r \pi_r(\mathbf{a}^t) = \mathbf{U}_r \mathbf{U}_r^t \mathbf{x}^t$ 

 $\Pi_r = \mathbf{U}_r \mathbf{U}_r^t$  is called the projection matrix since

(a) 
$$
\Pi_r \cdot \Pi_r = \mathbf{U}_r \mathbf{U}_r^t \mathbf{U}_r \mathbf{U}_r^t = \mathbf{U}_r \mathbf{U}_r^t
$$
  
\n(b)  $\Pi_r^t = (\mathbf{U}_r \mathbf{U}_r^t)^t = \mathbf{U}_r^t \mathbf{U}_r^t = \mathbf{U}_r \mathbf{U}_r^t \Pi_r = \mathbf{U}_r \mathbf{U}_r^t$ 

Example (continued): Project on the first two coordinates with respect to *U*

$$
\mathbf{U}_r = \begin{pmatrix} \frac{1}{\sqrt{2}} & \frac{1}{\sqrt{6}} \\ 0 & \frac{\sqrt{2}}{\sqrt{3}} \\ -\frac{1}{\sqrt{2}} & \frac{1}{\sqrt{6}} \end{pmatrix}
$$

Then we calculate the projection matrix

$$
\Pi_2 = \mathbf{U}_2 \mathbf{U}_2^t = \begin{pmatrix} \frac{2}{3} & \frac{1}{3} & -1 \\ \frac{1}{3} & \frac{2}{3} & \frac{1}{3} \\ \frac{-1}{3} & \frac{1}{3} & \frac{2}{3} \end{pmatrix}
$$

Projection of  $\mathbf{x}^t = (2,1,3)$  is

$$
\Pi_2\begin{pmatrix} 2 \\ 1 \\ 3 \end{pmatrix} = \begin{pmatrix} \frac{2}{3} \\ \frac{7}{3} \\ \frac{5}{3} \end{pmatrix}
$$

- Now we know how to project
	- Need to find the best orthonormal matrix for the projection

- There are infinitely many choices of orthonormal bases
- Start out with reduction to a single dimension
- First step: Center the data set
	- By subtracting the mean of the data set
- Therefore: **The mean of the data set is zero**

- If we reduce to a single dimension, than the partial basis is given by a single vector **u**.
- *Optimality criterion:* Projection maximizes the variance

$$
\text{var}(\{\mathbf{u}^t \mathbf{x}_i | i \in \{1, ..., n\}\}) = \frac{1}{n} \sum_{i=1}^n (\mathbf{u}^t \mathbf{x}_i - \mathbf{u}^t (\overline{\mathbf{x}}))^2
$$
  
\n
$$
= \frac{1}{n} \sum_{i=1}^n (\mathbf{u}^t \mathbf{x}_i)^2 \qquad \text{(Average is zero)}
$$
  
\n
$$
= \frac{1}{n} \sum_{i=1}^n (\mathbf{u}^t \mathbf{x}_i)(\mathbf{u}^t \mathbf{x}_i)^t
$$
  
\n
$$
= \frac{1}{n} \sum_{i=1}^n \mathbf{u}^t \mathbf{x}_i \mathbf{x}_i^t \mathbf{u}
$$
  
\n
$$
= \mathbf{u}^t \left( \sum_{i=1}^n \mathbf{x}_i \mathbf{x}_i^t \right) \mathbf{u} = \mathbf{u}^t \sum \mathbf{u}^t \mathbf{x}_i
$$

• Therefore:  $\mathbf{u}^t \Sigma \mathbf{u} \longrightarrow \max$  subject to  $\mathbf{u}^t \mathbf{u} = 1$ 

• Use Lagrange multiplier  $λ$  and now maximize

$$
J(\mathbf{u}) := \mathbf{u}^t \Sigma \mathbf{u} - \lambda (\mathbf{u}^t \mathbf{u} - 1)
$$

• So, we differentiate:

$$
\frac{\delta}{\delta \mathbf{u}} J(\mathbf{u}) = 2\Sigma \mathbf{u} - 2\lambda
$$

- Result: Maximum obtained if  $\Sigma$ **u** =  $\lambda$ **u**
- With other words:  $u$  has to be an eigenvector of  $\Sigma$  with eigenvalue *λ*.
- And to maximize, we want the eigenvector with the largest eigenvalue
- •

- Turns out that finding the maximum eigenvector and eigenvalue is quite simple:
	- Write any non-zero vector as a combination of eigenvectors
	- Then repeatedly apply the matrix, but always normalize the product
	- The coefficient corresponding to the largest eigenvalue gets more and more magnified
	- And in the limit, the product will be the eigenvector corresponding to the largest eigenvalue

- Another goodness criterion:
	- Minimize the sum of squares of the differences between projected values and original values of the feature vector
	- Error is

$$
||\mathbf{x} - \Pi_1(\mathbf{x})||^2 = (\mathbf{x} - \Pi_1(\mathbf{x}))^t (\mathbf{x} - \Pi_1(\mathbf{x}))
$$

$$
\sum_{i=1}^{n} ||\mathbf{x}_{i} - \Pi_{1}(\mathbf{x} - i)||^{2}
$$
\n
$$
= \sum_{i=1}^{n} (\mathbf{x}_{i} - \Pi_{1}(\mathbf{x}_{i})^{t}(\mathbf{x}_{i} - \Pi_{1}(\mathbf{x}_{i}))
$$
\n
$$
= \sum_{i=1}^{n} (||\mathbf{x}_{i}||^{2} - 2\mathbf{x}_{i}^{t}\Pi_{1}(\mathbf{x}_{i}) + \Pi_{1}(\mathbf{x})^{t}\Pi_{1}(\mathbf{x}))
$$
\n
$$
= \sum_{i=1}^{n} (||\mathbf{x}_{i}||^{2} - 2(\mathbf{u}^{t}\mathbf{x}_{i})(\mathbf{x}_{i}^{t}\mathbf{u}) + (\mathbf{u}^{t}\mathbf{x}_{i})(\mathbf{u}^{t}\mathbf{x}_{i})\mathbf{u}^{t}\mathbf{u})
$$

$$
= \sum_{i=1}^{n} (||\mathbf{x}_{i}||^{2} - 2(\mathbf{u}^{t}\mathbf{x}_{i})(\mathbf{x}_{i}^{t}\mathbf{u}) + (\mathbf{u}^{t}\mathbf{x}_{i})(\mathbf{u}^{t}\mathbf{x}_{i}))
$$
  
\n
$$
= \sum_{i=1}^{n} (||\mathbf{x}_{i}||^{2} - (\mathbf{u}^{t}\mathbf{x}_{i})(\mathbf{x}_{i}^{t}\mathbf{u}))
$$
  
\n
$$
= \sum_{i=1}^{n} (||\mathbf{x}_{i}||^{2}) - \sum_{i=1}^{n} (\mathbf{u}^{t}\mathbf{x}_{i}\mathbf{x}_{i}^{t}\mathbf{u})
$$
  
\n
$$
= \sum_{i=1}^{n} (||\mathbf{x}_{i}||^{2}) - \mathbf{u}^{t} (\sum_{i=1}^{n} \mathbf{x}_{i}\mathbf{x}_{i}^{t})\mathbf{u}
$$
  
\n
$$
= \sum_{i=1}^{n} (||\mathbf{x}_{i}||^{2}) - \mathbf{u}^{t} (\sum_{i=1}^{n} \mathbf{x}_{i}\mathbf{x}_{i}^{t})\mathbf{u}
$$
  
\n
$$
= \sum_{i=1}^{n} (||\mathbf{x}_{i}||^{2}) - n\mathbf{u}^{t} \sum_{i=1}^{n} \mathbf{x}_{i}\mathbf{x}_{i}^{t} \mathbf{u}
$$

- This means:
	- In order to minimize the sum of squared errors,
	- Need to minimize the projected variance
- Our two criteria are the **same**

- We can redo our calculation for two dimensions
- Calculate just as before the minimum variance
- Obtain: minimum variance is the sum of the two largest eigenvalues
- Need to pick the two eigenvectors with the two largest eigenvalues

- Part of sklearn.decomposition
	- Import bunch of modules

import numpy as np import matplotlib.pyplot as plt import seaborn as sns from sklearn.decomposition import PCA

• Create random, but skewed data set ,

rng = np.random.RandomState(2020716)  $X = np.dot(rng.random(2, 2), rng.random(2, 200)).T$ 

• Here is some code to draw a vector

```
def draw vector(v0, v1, ax=None):
    ax = ax or plt.qca() arrowprops=dict(arrowstyle='->', 
                      linewidth=1, 
                      shrinkA=0, shrinkB=0) 
     ax.annotate('', v1, v0, arrowprops=arrowprops)
```
• Calculate the PCA (with two components)

```
pca = PCA(ncomponents=2)pca.fit(X)
```

```
print(pca.components_) 
print(pca.explained variance)
```
• First component has almost all the variance:

 $[[-0.99638832 -0.08491358]$  [-0.08491358 0.99638832]] [0.89143208 0.01057402]

• Draw everything:

```
•
plt.scatter(X[:, 0], X[:, 1], s=2, c='blue')
for length, vector in zip (pca.explained variance,
pca.components_): 
    v = vector * 2.3 * np.sqrt(length)draw vector(pca.mean, pca.mean + v)
```

```
plt.axis('equal') 
plt.show()
```
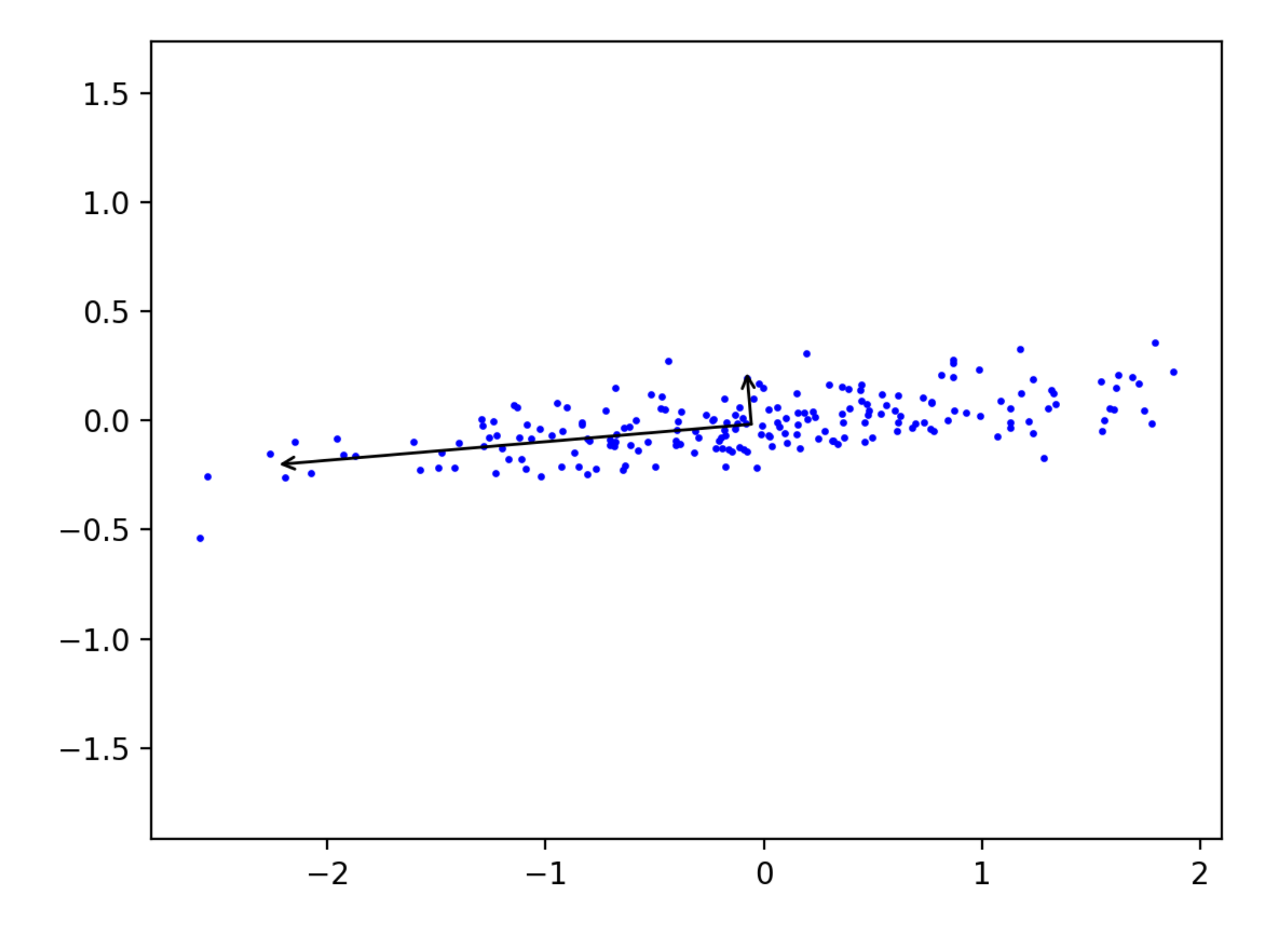

Can express data points in the new coordinates:

```
pca = PCA(n_components=2, whiten=True) 
pca.fit(X)
```

```
X pca = pca.transform(X)
```
•

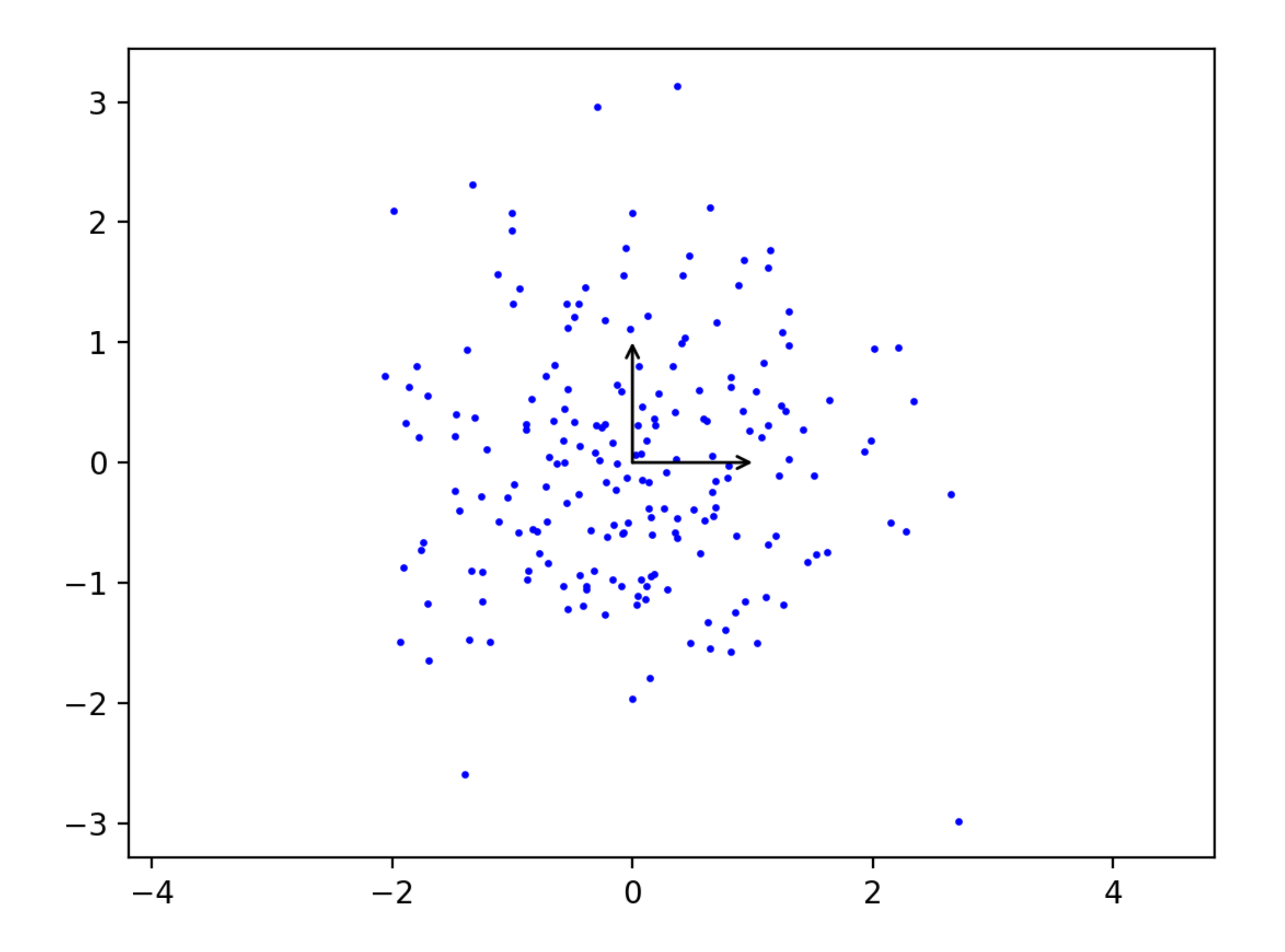

- Sklearn has the digit data-set
	- Used for learning how to recognize digits for postoffice automation, etc

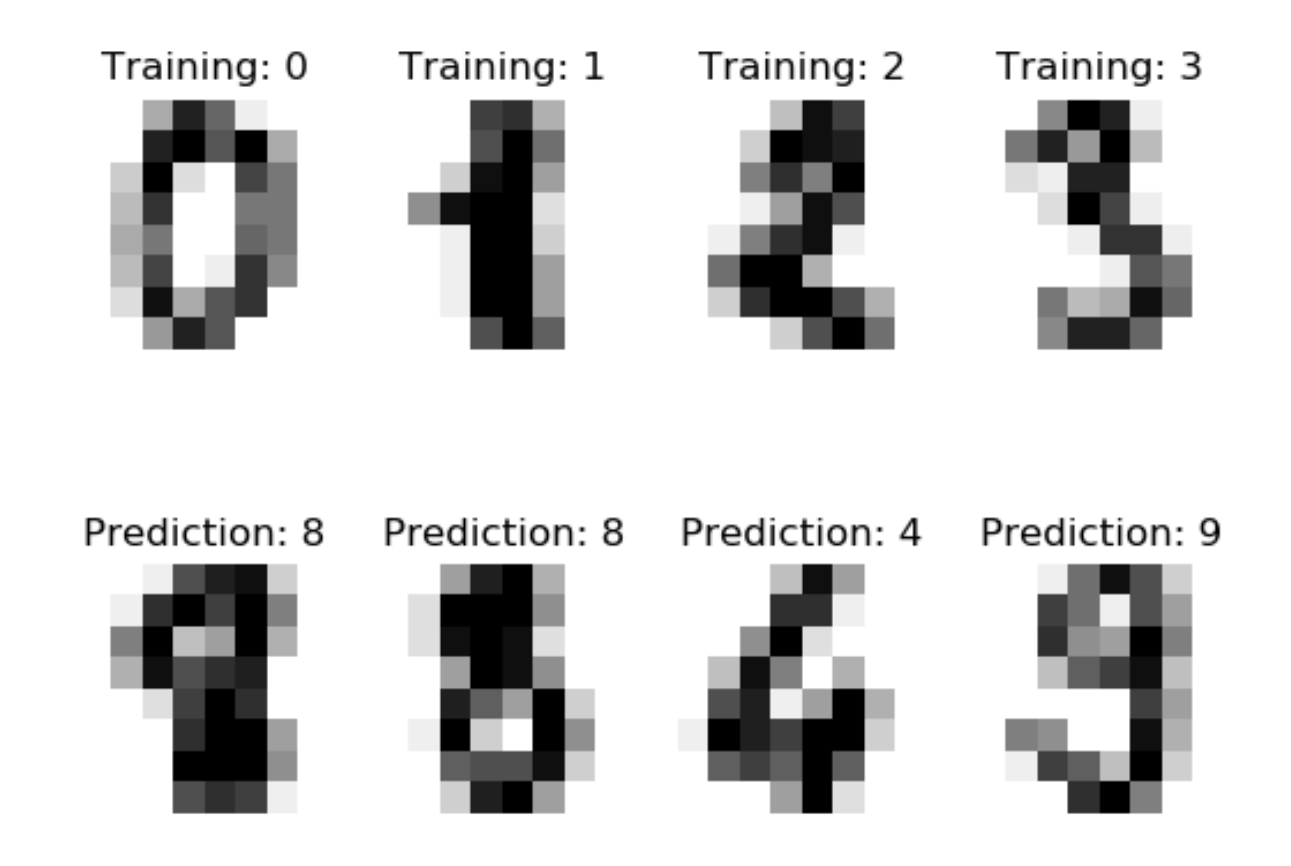

• Images have 64 pixels with gray values

```
from sklearn.datasets import load_digits
```
 $digits = load digits()$ 

```
>>> digits.data.shape 
(1797, 64)
```
• Can use PCA to lower dimension to two

```
pca = PCA(2)projected = pca.fit_transform(digits.data)
```
• And display with the Spectral colormap

```
plt.scatter(projected[:, 0], 
              projected[:, 1], 
             s=5,
              c=digits.target, 
              edgecolor='none', 
              alpha=0.7, 
             cmap=plt.cm.get cmap('Spectral', 10))
plt.xlabel('component 1') 
plt.ylabel('component 2') 
plt.colorbar();
```
plt.show()

• Result shows that two features already give a decent classification:

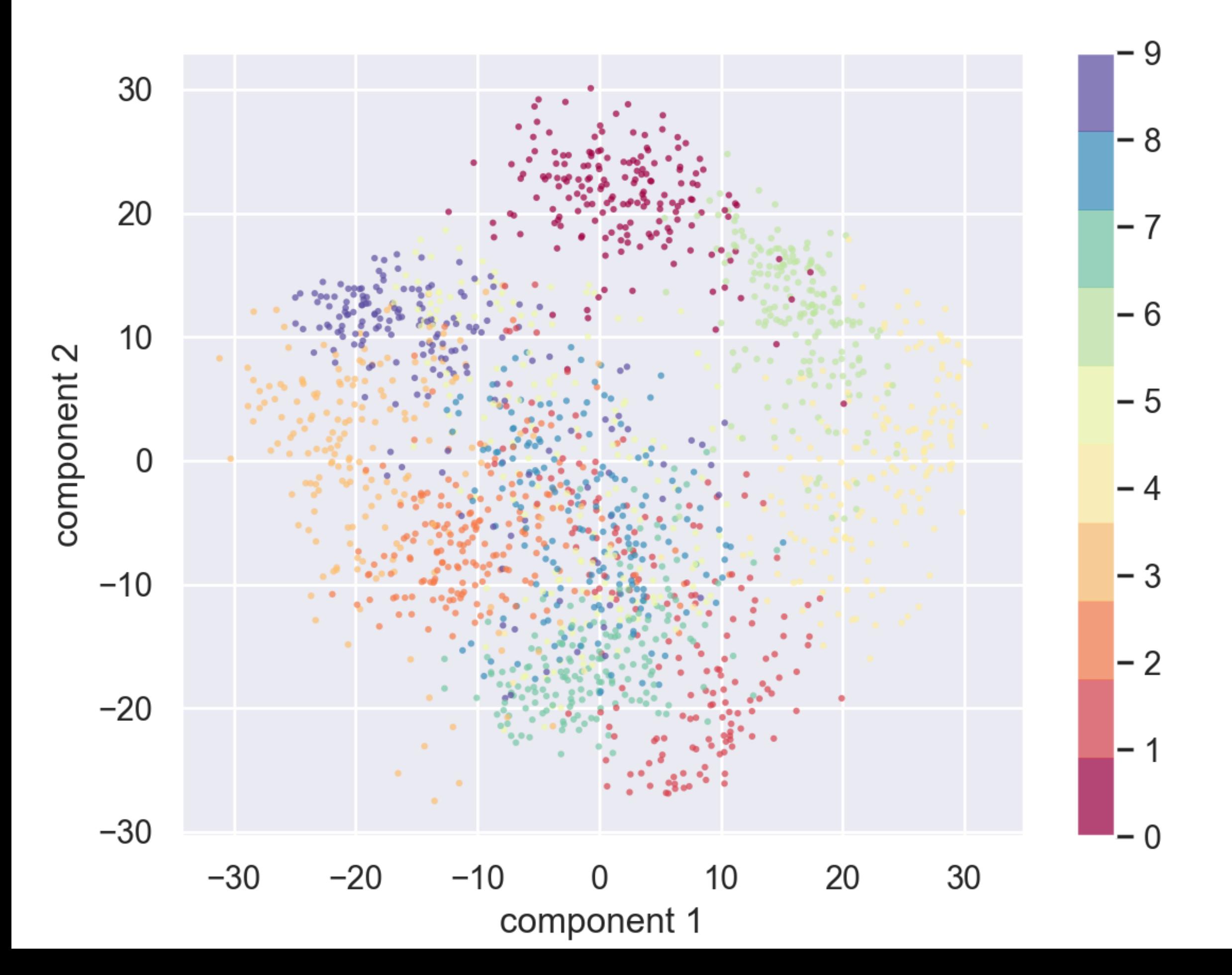

- We can calculate the complete orthonormal base
	- And decide how many features we might need by looking at the total explained variance

```
pca = PCA() .fit(digits.data)plt.plot(np.cumsum(pca.explained variance ratio ))
plt.xlabel('number of components') 
plt.ylabel('cumulative explained variance')
```

```
plt.show()
```
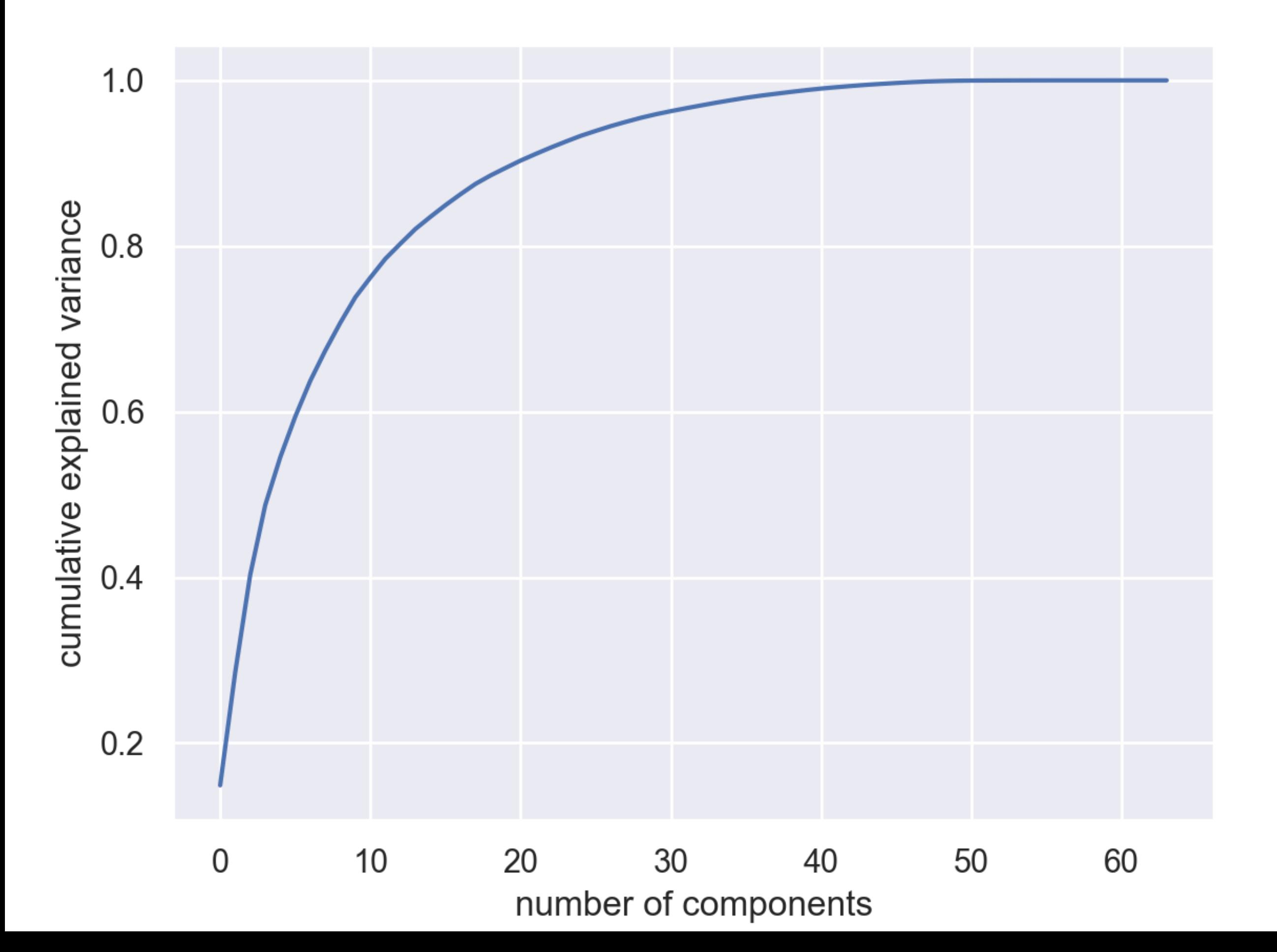

- Can also use this to filter noise:
	- Data will live primarily in the most important components

- Example:
	- Use some digits from the data set

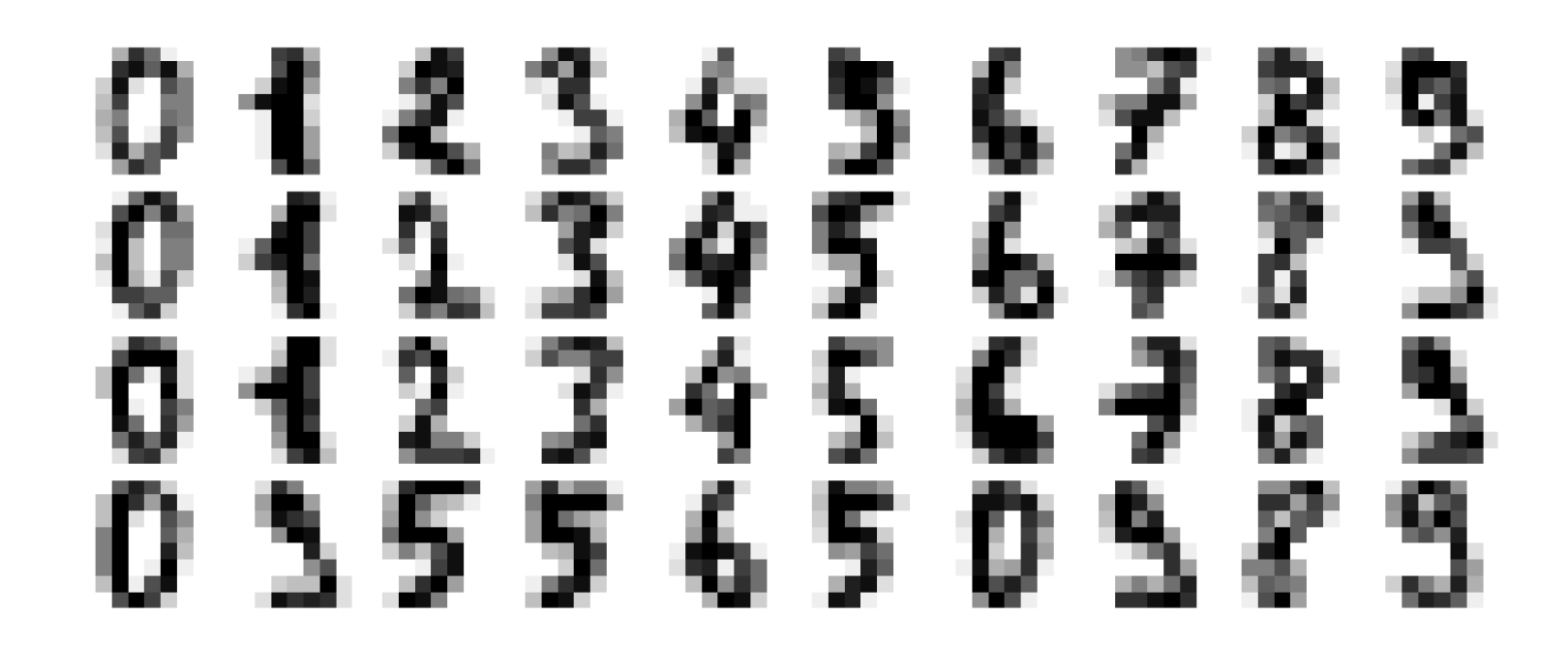

• Now add some noise

```
np.random.seed(42) 
noisy = np.random.normal (digits.data, 4)plot_digits(noisy)
```
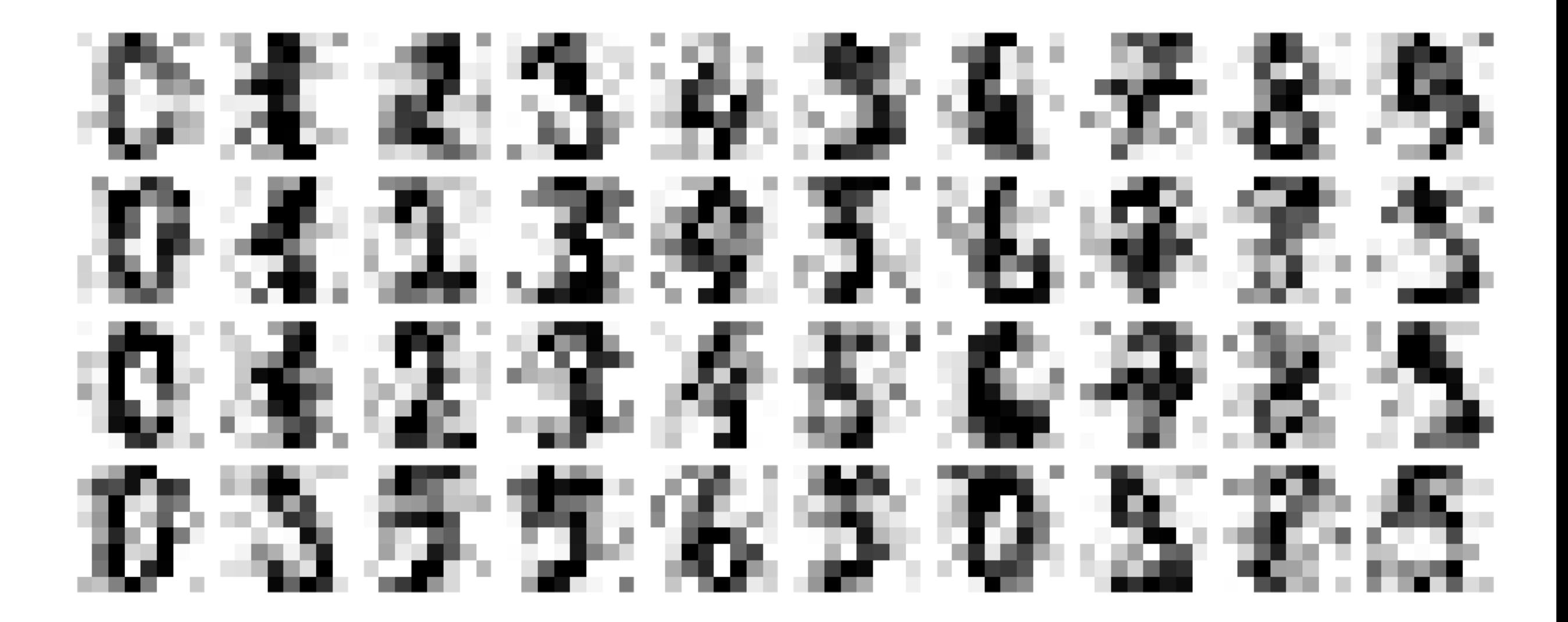

- Take the noisy set
	- Use enough components to obtain 50% explained variance

 $pca = PCA(0.50) .fit(noisy)$ print(pca.n\_components\_)

• Need 12 components in this case

• Then display the data of only the highest 12 components

```
components = pca.transform(noisy)filtered = pca.inverse_transform(components) 
plot_digits(filtered)
```
plt.show()

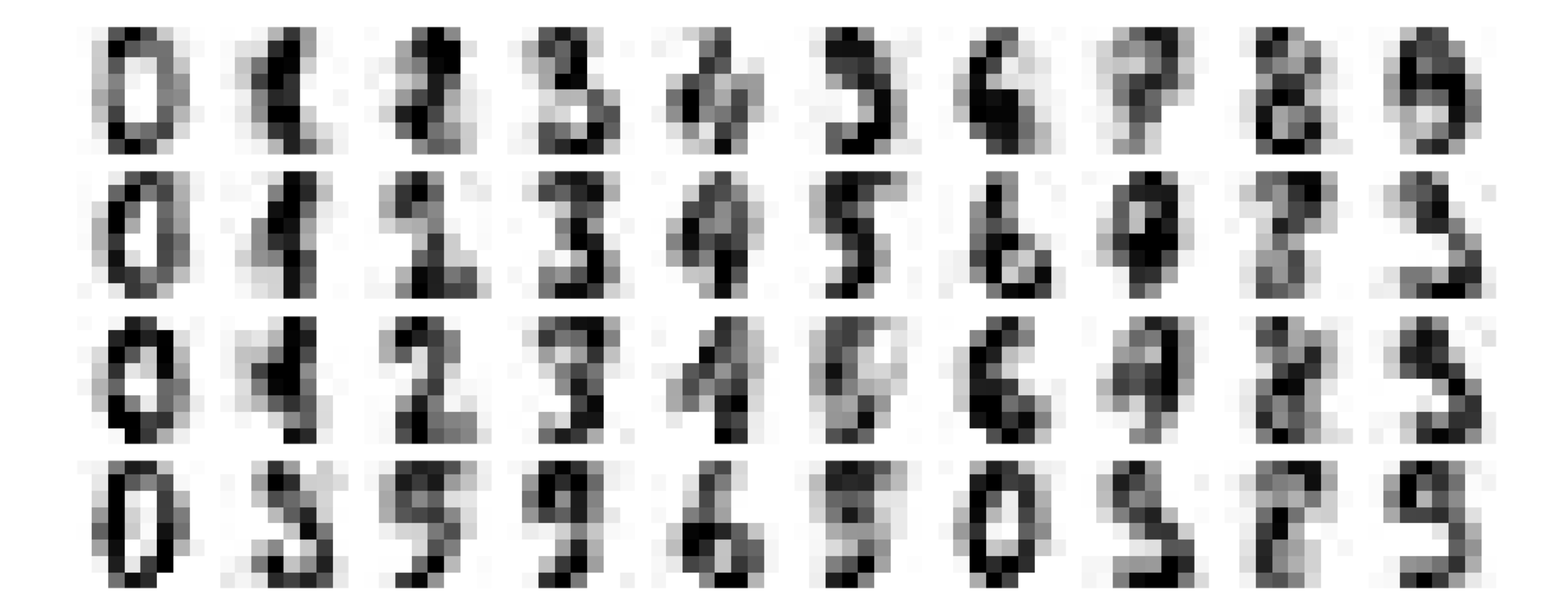

### PCA : Eigenfaces

• There is a set of faces of important people in sklearn

from sklearn.datasets import fetch\_lfw\_people sns.set()

```
faces = fetch lfw people(min faces per person=60)
print(faces.target_names) 
print(faces.images.shape)
```
['Ariel Sharon' 'Colin Powell' 'Donald Rumsfeld' 'Geo W Bush'

 'Gerhard Schroeder' 'Hugo Chavez' 'Junichiro Koizumi' 'Tony Blair']

(1348, 62, 47)

### PCA : Eigenfaces

- There is a randomized version of PCA that approximates
	- This is necessary because of the size of the data set

```
pca = PCA(ncomponents=150,svd solver = 'randomized',
          whiten=True 
 ) 
pca.fit(faces.data)
```

```
pca = PCA(n components=150, svd solver = 'randomized',
whiten=True) 
pca.fit(faces.data) 
components = pca.transform(faces.data) 
projected = pca.inverse_transform(components)
```

```
fig, ax = plt.subplots(2, 10, figsize=(10, 2.5),subplot kw={'xticks':[]}, 'yticks':[]},
     gridspec_kw=dict(hspace=0.1, wspace=0.1)) 
for i in range(10): 
    ax[0, i] .imshow(faces.data[i].reshape(62, 47),cmap='binary_r')
```
 ax[1, i].imshow(projected[i].reshape(62, 47), cmap='binary\_r')

ax $[0, 0]$ .set ylabel('full-dim\ninput') ax[1, 0].set ylabel('150-dim\nreconstruction');

plt.show()

### PCA : Eigenfaces

With about 150 components, the features of the faces are retained

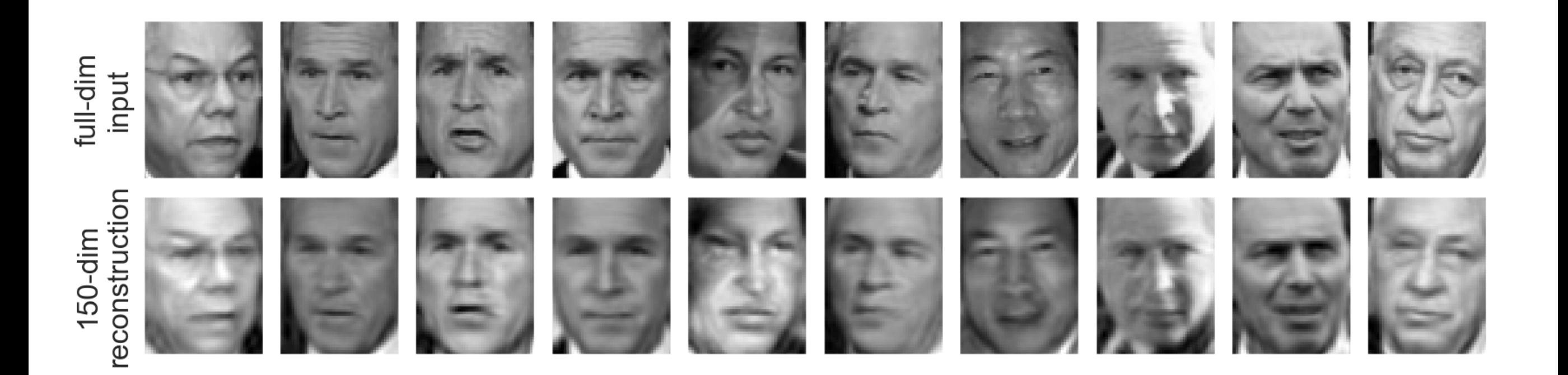

- Idea:
	- Estimate mean and variance for each category
	- Assumes same covariances
	- Calculates (like PCA) an affine transformation

#### • Import LDA:

from sklearn.discriminant\_analysis import LinearDiscriminantAnalysis as LDA

#### • Read data & divide

```
iris = pd.read_csv('Iris.csv', 
index_col=0).drop(columns='Species') 
X train, X test, y train, y test = train test split(
                             iris, 
                            50*[0]+50*[1]+50*[2]test size=0.2,
                             random_state=0)
```
• Reset

sc = StandardScaler() X train =  $sc.fit$  transform(X train) X test =  $sc.transform(X test)$ 

• Train with two dimensions:

```
lda = LDA(n components=2)lda.fit(X train, y train)
```

```
for i in range(len(X test)):
    print(lda.predict([X_test[i]])[0], y_test[i])
```
• Results is 100%

• Show transformation for LDA:

transX =  $1da.fit transform(iris, 50*[0]+50*[1]+50*[2])$ 

```
cmap = colors.ListedColormap(['b','r','g']) 
plt.scatter(transX[:, 0], transX[:, 1], s=3, 
            c=50*[0]+50*[1]+50*[2], cmap = cmap)
plt.show()
```
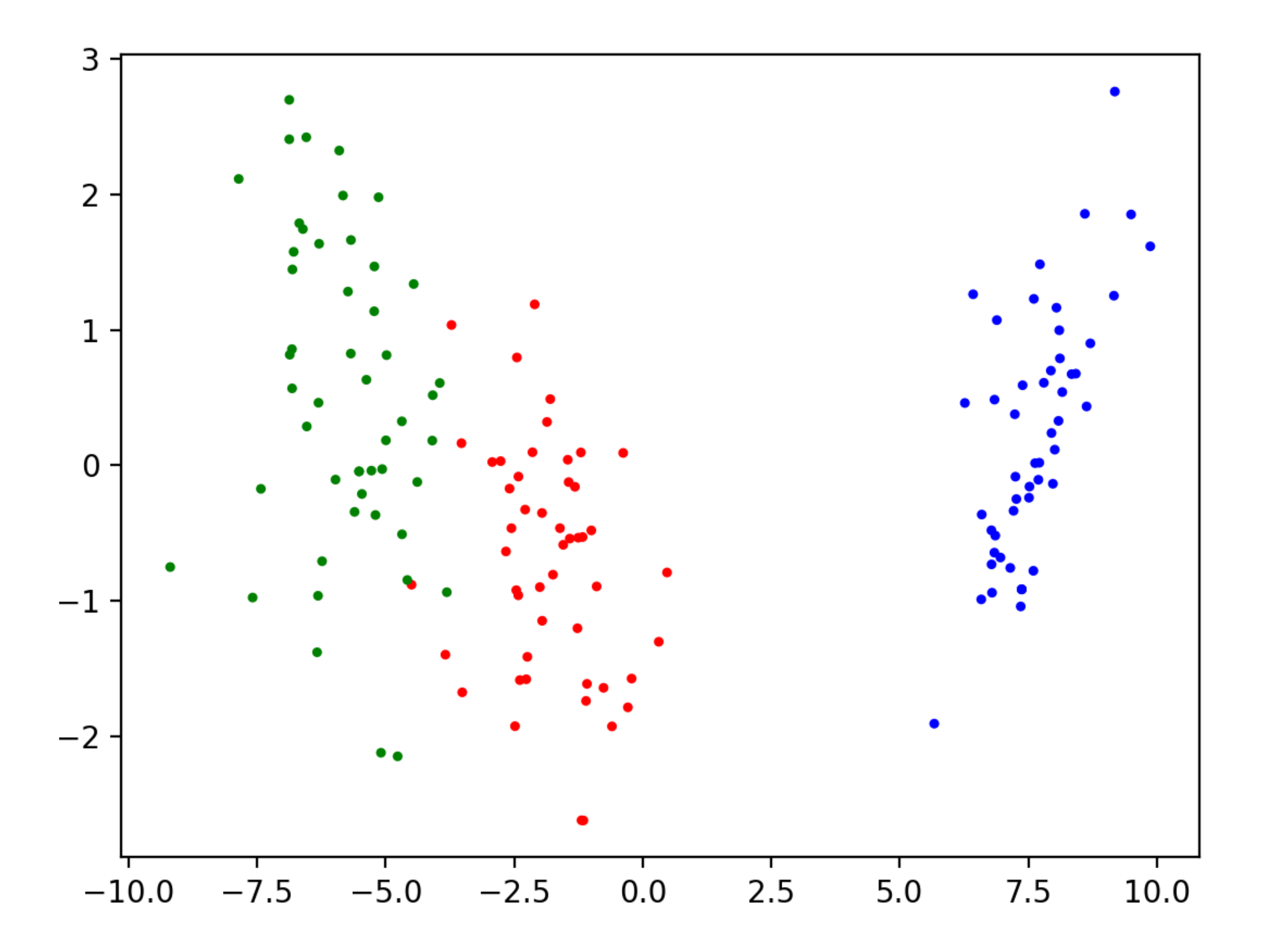